Tel.: +421 (2) 32 114 110<br>Fax: +421 (2) 33 010 334<br>Lu - Ve: 09:00 - 17:00 e-mail: info@fairquide.com

Registrazione attuale: MACEF AUTUNNO

### **DCOOS4937**

**COREXPO ITALIA SRL** VICOLO DEI MOLINI 9 31046 ODERZO TV

 $QQ$ 

Organizzata da: Fiera Milano S.p.A., Rho

Aggionamento gratuito e offerta 6/2013<br>M2179-90843042

I dati della Vostra azienda attualmente registrati, sono elencati nell'indicato evento fieristico e oltre al nome e all'indirizzo, contengono anche i numeri di telefono e fax. Vi preghiamo di tener presente che tale evento fieristico come l'organizzatore sono probabilmente marchi registrati per conto dell'organizzatore stesso o di un'altra azienda Questo riferimento è fatto a solo scopo esplicativo e a beneficio del proprietario del marchio, senza alcuna intenzione di violare alcun diritto d'autore o marchio registrato. FAIR Guide è una quida indipendente ed obiettiva e non affiliata ad alcuna organizzazione fieristica o ad altre associazioni pubblicitarie.

Scadenza dei termini

I vostri dati aziendali non sono stati verificati

Egregi Signori / Gentile Signora.

I vostri dati attuali pre-registrati nella Guida degli espositori di Fair Guide sono disponibili nel modulo allegato.

Nel caso in cui la verifica e la conferma dei dati non sia fatta in tempo, essi potrebbero essere cancellati o dichiarati incompleti nel corso della prossima revisione.

L'aggiornamento dei vostri dati è necessario per un contatto senza problemi con la Vostra azienda e assicurare che vengano pubblicati solo dati corretti.

In qualità di responsabile della azienda per le partecipazioni fieristiche, vi é richiesto di effettuare le correzioni necessarie dei vostri dati su www.fairguide.com. A modifica effettuata, la vostra registrazione gratuita avrà lo status di inserzione verificata, con classificazione prioritaria nei risultati di ricerca. Se desiderate fare un ordine per una inserzione a pagamento utilizzate il modulo d'ordine allegato. La modifica dei dati gratuita può essere fatta solo online. Fair Guide è una quida indipendente e obiettiva e non collegata ad alcun organizzatore fieristico o ad altre associazioni di marketing.

Confidiamo che voi controllerete l'esattezza del vostro annuncio e procederete al suo aggiornamento. Come sempre rimaniamo a vostra disposizione.

Distinti saluti.

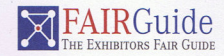

La Guida degli espositori in Fair Guide Fair Guide® é un marchio registrato di AVRON s.r.o. Suché Mýto 1, Bratislava, SK 81103 | www.fairguide.com

# Guida degli espositori a fiere ed esposizioni

La preghiamo di confermare i dati corretti con una

## Busta per rispedizione allegata. Non necessita affrancatura.

Questo formulario serve unicamente per la corretta inserzione dei Vostri dati sotto forma di un annuncio pubblicitario individuale.

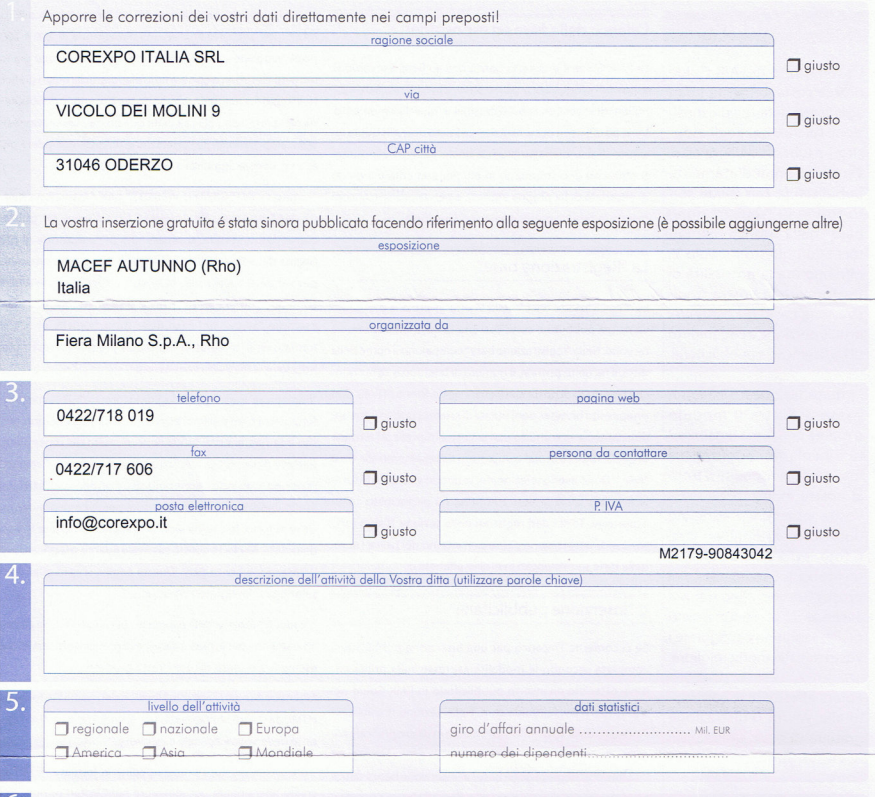

Preghiamo di allegare il Vostro biglietto da visita (per eventuali domande) e se disponibile il Vostro depliant aziendale.

Ordine: acconsentiamo alla pubblicazione dei dati della nostra società a titolo pubblicitario ed effettuiamo l'ordine con AVRON s.r.o. per la pubblicazione dei dati stampati su questo modulo per i prossimi tre anni come pubblicità nella quida degli espositori e delle fiere www.fairquide.com. L'ordine è a pagamento e irrevocabile fatto salvo il caso in cui sia revocato con raccomandata entro dieci giorni dalla data d'invio. Fa fede il timbro postale. Il periodo di tre anni inizia con la data della prima fattura. I costi per anno ammontano a EUR 1271 che dovranno essere corrisposti ogni anno a fronte dell'emissione della fattura. Per il periodo d'inazione, verrà addebitato l'otto per cento annuo. L'ordine si rinnova automaticamente di anno in anno, se la disdetta non perviene con lettera raccomandata entro tre mesi dalla scadenza del triennio. L'unica sede legale e luogo di esecuzione è Bratislava, Repubblica slovacca. Trova applicazione esclusivamente la legge slovacca. AVRON s.r.o. si riserva il diritto di adire le vie legali nel luogo di attività dell'appaltatore e di trasferire i diritti e gli obblighi relativi a quest'ordine a terze parti. I dati societari saranno elaborati e salvati in formato elettronico.

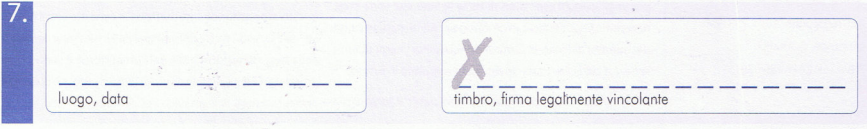

 $\mathbf{b}$ .

## www.fairquide.com - oltre 13.000 fiere e 2.7 milioni di espositori - accessibili in qualsiasi momento

Le possibilità di presentazione della Vostra impresa nel FAIR Guide®

La redazione di FAIR Guide ricerca costantemente i dati aggiornati di fiere ed esposizioni. Gli indirizzi degli espositori risultanti dalla ricerca. vengono immediatamente pubblicati in Fair Guide sotto forma di "registrazione base" nella rubrica "Exhibitors". Con questo modulo Vi offriamo ora la possibilità di trasformare la Vostra "registrazione base" già esistente. in un'inserzione a pagamento di forte efficacia pubblicitaria.

Firmate, in questo caso, in basso a destra il modulo d'ordine con firma legalmente vincolante, aggiungete foto e testi e rispedite il tutto al nostro indirizzo. Se nella Vostra inserzione desiderate pubblicare determinati testi o foto, evidenziateli chiaramente contrassegnandoli, nel prospetto che allegate. Ma anche senza prospetto i nostri grafici sapranno configurare i Vostri dati nel modo migliore.

Potete effettuare le correzioni alla Vostra registrazione gratuita di base, utilizzando www.fairquide.com - "My-Entry".

Editori, redattori e mandatari: AVRON s.r.o. Suché Mýto 1 811.03 Bratislava - Slovacchia tel.: +421 - 2 / 321 14 110 fax: +421 - 2/33 010 334 e-mail: info@fairquide.com Iscr. reg. comm. n. 47 233 664 Direttrice: S. Anhorn P. IVA: SK 2023 255 058

 $^{\circ}$ 

## L'elenco delle fiere ed esposizioni

La FAIR Guide è una vasta banca dati su fiere, esposizioni, espositori ed imprese organizzatrici. Oltre 13 mila fiere e 2.7 milioni di espositori sono accessibili in qualsiasi momento. Varie ed efficienti opzioni di ricerca fanno del FAIR Guide un canale di sicuro effetto promozionale. Ad ogni espositore si offre così uno strumento in più per aumentare il grado di notorietà della propria impresa e per valorizzare ancora meglio la propria partecipazione ad una fiera.

### La "Registrazione base"

La "registrazione base" della Vostra impresa è gratuita e viene già pubblicata con i dati che la nostra redazione ha raccolto. Nella "registrazione base" compaiono il nome della ditta, il recapito postale, il numero di telefono e di fax nonché l'indirizzo di posta elettronica (sotto forma di link). Con un apposito browser, ogni utente di internet può così entrare direttamente in contatto con la Vostra impresa. Al termine di questo blocco di dati compare un collegamento alla voce "Fairs". Dopo averlo selezionato, vengono visualizzate tutte le fiere alle quali la Vostra impresa ha partecipato come espositore. Tutti i dati registrati nella sezione "Exhibitors" sono ordinati in base al paese e all'interno del paese i nomi delle ditte sono elencati in ordine alfabetico.

## L' "Inserzione pubblicitaria"

Se ci conferite l'incarico per una inserzione pubblicitaria completa secondo le modalità espresse sulla prima pagina, otterrete un'inserto pubblicitario in FAIR Guide nel sito http://www.fairquide.com. Nella sezione "Exhibitors" l'indirizzo della Vostra ditta sarà messo in risalto graficamente rispetto a quanto avviene nella "registrazione base" (vedi illustrazioni "Registrazione base" e "Inserzione banca dati"). La vostra inserzione verrà posta in cima all'elenco espositori del rispettivo paese, con l'indicazione dei sequenti dati:

a) Indirizzo: (Nome, Via, Città, Provincia/Regione, Stato) b) Possibilità di contatto: (Telefono, Fax, posta elettronica)

c) La vostra homepage e l'accesso all' "Integrated Web-Site".

d) Nell'"Inserzione banca dati", cliccando su "SHOW FAIRS" l'utente di internet riceve un elenco di tutte le fiere ed esposizioni a cui avete partecipato. La Vostra inserzione comparirà poi negli elenchi espositori di tutte le fiere che sono state rese note. Così. l'effetto promozionale viene incrementato dal numero delle fiere! Comunicateci quindi i nomi di tutte le fiere a cui avete partecipato e parteciperete in futuro!

vostra impresa può essere inserito nel formato grafico JPEG o GIF (non animato) fino ad una dimensione di 200 x 200 pixel. In questo caso ci potete inviare il vostro logo già in formato elettronico oppure farlo elaborare dai nostri grafici. Nell'importo complessivo indicato per l'inserione pubblicitaria completa, sono giá calcolate due ore per l'esecuzione di questa operazione. Se l'operazione dovesse richiedere più tempo, l'onere aggiuntivo verrà fatturato a parte.

Tramite I' "INTEGRATED WERSITE" nell' "inserzione banca dati" oppure selezionando http://www.fairquide. com/<Vostra scelta>, compare una presentazione di piú pagine della Vostra ditta. L' indirizzo web da voi prescelto per rendere accessibile la Vostra inserzione dovrebbe contenere i dati caratteristici per la Vostra impresa (ad esempio "avron" nel caso della ditta "AVRON s.r.o."). Il formato dell' "integrated website" è predefinito (esempio: http://www.fairquide.com/avron) :

"homepage" (necessaria): pagina in formato HTML con le informazioni base sull'impresa: nome, indirizzo, telefono, fax, sito internet, anno di fondazione, numero dei dipendenti. numero della partita IVA, fatturato annuo, fino a 4 contatti di persone con indicazione della loro posizione nell'azienda, livello dell'attivitá e le lingue usate per la corrispondenza. Oltre al testo, la pagina web può anche contenere il logo della ditta. Anche in questo caso vale quanto specificato per l' "inserzione banca dati". Questa pagina si apre guando si seleziona l' "Integrated Website".

"products" (opzionale) : pagina in formato HTML da creare liberamente, per la presentazione di prodotti e/o servizi (ad esempio un elenco di tutti i Vostri prodotti).

"agencies & representations" (opzionale) : pagina in formato HTML da creare liberamente, per gli indirizzi e i dati di contatto delle Vostre agenzie e rappresentanze.

"further details" (opzionale) : pagina in formato HTML da creare liberamente per messaggi pubblicitari oppure per continuare la presentazione dell'impresa. E' prevista uma suddivisione in pagine successive.

È possibile inserire testi ed immagini nelle pagine "products", "agencies and representations" e "further details". Per i dati messi a disposizione elettronicamente vale il limite massimo de: 9.000 caratteri e l'inserimento di 15 immagini. Se vengono messi a disposizione materiali stampati, si accettano fino a 3.000 caratteri e 5 immagini. Se desiderate prestazioni supplementari, Vi verrà fatturato l'onere aggiuntivo. A questo proposito vogliate mettervi in contatto con il nostro Servizio Clienti. I testi e le immagini dell'inserzione rientrano nella sfera di responsabilità del committente e sono di sua proprietà. Eventuali violazioni dei diritti d'autore o di marchi depositati sono di responsabilità del committente.

e) Optando per l'"Inserzione banca dati", il logo della

AVRON s.r.o. | Suché Mýto 1, 811 03 Bratislava, Slovacchia | tel: +421 (2) 32 114 110 | fax: +421 (2) 33 010 334 | email: info@fairquide.com | web: www.fairquide.com Iscritta al Registro Commerciale presso il Tribunale di Bratislava I. Sez.: sro. n. prot. 72094/B